# **BACHELOR**

# CHARGÉ(E) DE **COMMUNICATION** DIGITALE

**Travailler l'image d'une entreprise** ou d'une marque est la mission principale de ces créatifs qu'on pourrait également appeler chargé de communication ! Si vous faites ce choix de formation, vous vous sentirez investi d'une mission, celle de **véhiculer un message positif** autour d'une entreprise. Vous mettrez votre plume alerte et votre verbe haut au service d'une organisation. Vous serez également amené à user de votre **créativité** et votre **imagination** pour faire adhérer à un projet, faire aimer un produit, ou redorer l'image d'une entreprise.

# **SURPASSEZ-VOUS !**

Formation certifiée et reconnue par France Compétences (RNCP 35634) - Organisme de formation enregistré sous le numéro 76-66-02156-66 Siret 828 857 334 00027 / Code APE 8559A Cet enregistrement ne vaut pas agrément de l'etat

Formation certifiante délivrant le Titre professionnel Concepteur Designer UI, de niveau 6, enregistré au Répertoire National des Certifications Professionnelles (RNCP) et délivré par le Ministère du travail, de l'emploi et de l'insertion.

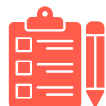

## **Pré-requis**

Niveau BACCALAURÉAT Créativité Rigueur Admission sur entretien

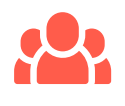

### **Public**

Éligible au contrat d'apprentissage RQTH

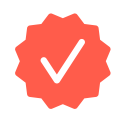

## **Certification**

Titre professionnel Concepteur Designer UI du Ministère du Travail (niveau Bac+3/4)

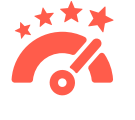

## **Examen**

de

détails

Dossier professionnel et entretien devant un jury qualifié.

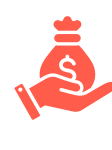

# **Financement**

Rien à charge pour vous ! C'est l'OPCO de votre entreprise qui finance la formation.

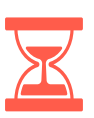

# **Rythme et durée**

Du lundi au mardi midi en formation à distance et le reste de la semaine en entreprise.

#### **Entrées et sorties permanentes**

## [www.ida-institut.fr/candidater](https://ida-institut.fr/candidater/)

# **LES COMPÉTENCES QUE TU VAS ACQUÉRIR**

## **CONCEVOIR LES ÉLÉMENTS GRAPHIQUES D'UNE INTERFACE ET DE SUPPORTS DE COMMUNICATION :**

#### **1a - Savoir réaliser des illustrations, des graphismes et des visuels**

• Utiliser les fonctions et outils d'un logiciel professionnel d'illustration vectoriellle

- Utiliser les outils de numérisation d'images
- Utiliser un logiciel professionnel d'illustration
- Utiliser un logiciel professionnel de traitement graphique
- Optimiser le poids et adapter la taille des réalisations

#### **1b - Savoir créer des supports de communication**

• Utiliser les fonctions et les outils d'un logiciel de traitement d'images matricielles

- Utiliser les fonctions et outils d'un logiciel professionnel de mise en page
- Respecter, décliner une charte graphique
- Créer ou adapter une charte graphique
- Réaliser une planche de tendances
- Mettre en couleur selon des profils de référence et modes colorimétriques

#### **1c - Savoir concevoir des interfaces graphiques et des prototypes**

- Optimiser le poids et adapter la taille des réalisations
- Prendre en compte des contextes mobiles, utilisateurs novices, bas-débit,
- international, langue, limitations techniques ou culturelles
- Réaliser des schémas d'interface

[www.ida-institut.fr/candidater](https://ida-institut.fr/candidater/)

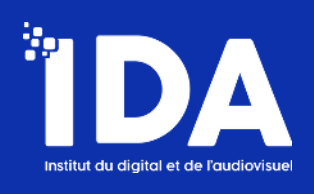

## **CONTRIBUER À LA GESTION ET AU SUIVI D'UN PROJET DE COMMUNICATION NUMÉRIQUE :**

#### **2a - Savoir mettre en œuvre une stratégie webmarketing**

- Adapter la résolution des images en fonction du support de publication
- Proposer un nom de domaine et sélectionner un hébergeur
- Utiliser les réseaux sociaux pour développer l'audience
- Élaborer des newsletters
- Suivre un calendrier éditorial

#### **2b - Savoir assurer une veille professionnelle et développer les compétences collectives de son équipe**

- Planifier et organiser son temps de veille
- Automatiser ses recherches avec des outils dédiés à la veille
- Organiser et capitaliser les informations issues de la veille
- Optimiser ses recherches sur le web
- Utiliser des outils spécifiques pour la veille
- Identifier des sources d'information fiables (sites web, forums, professionnels du secteur...)
- Analyser et synthétiser les informations issues de la veille
- Maintenir sa créativité, sa technicité et s'approprier les tendances graphiques
- Organiser son réseau : de références et de référents
- Développer un réseau de contacts professionnels avec les référents du secteur

### **RÉALISER, AMÉLIORER ET ANIMER DES SITES WEB :**

#### **3a - Savoir intégrer des pages web**

- Utiliser un éditeur de code
- Utiliser un framework HTML / CSS
- Utiliser des logiciels de transfert de fichiers
- Gérer les droits sur les répertoires d'un serveur d'hébergement
- Utiliser les techniques pour bloquer ou favoriser l'indexation des fichiers

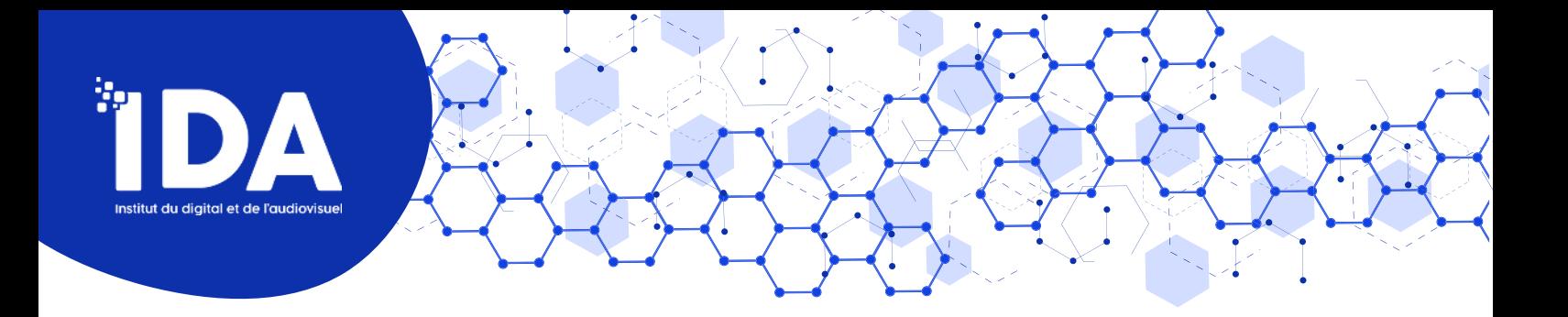

#### **3b - Savoir adapter des systèmes de gestion de contenus**

- Installer une base de données
- Mettre en place un système de gestion de contenu (droits des utilisateurs, paramétrage des URL, gestion des médias...)
- S'informer des bonnes pratiques de sécurité
- Modifier le code HTML/CSS d'un système de gestion de contenu
- Utiliser un logiciel de transfert de fichiers
- Effectuer des modifications de base en PHP
- Sélectionner et paramétrer des modules complémentaires adaptés à la demande du client
- Ordonner le processus type de conception d'un site Web

#### **3c - Savoir optimiser en continu un site web ou une interface**

- Hiérarchiser l'information et l'adapter pour le web
- Optimiser le poids et la taille des médias
- Réaliser des tests d'ergonomie
- Utiliser des outils d'analyse d'audience et de comportement
- Gérer les droits et l'indexation des fichiers et des dossiers
- Prendre en compte les retours utilisateurs pour améliorer l'ergonomie
- Planifier les tests et les mises à jour du site

# **LES OBJECTIFS PÉDAGOGIQUES**

- Créer une charte graphique, des flyers, des documents et des affiches adaptés à  $\divideontimes$ une cible
- Créer des sites web et des blogs  $\ast$
- $\ast$ Gérer les réseaux sociaux et les communautés

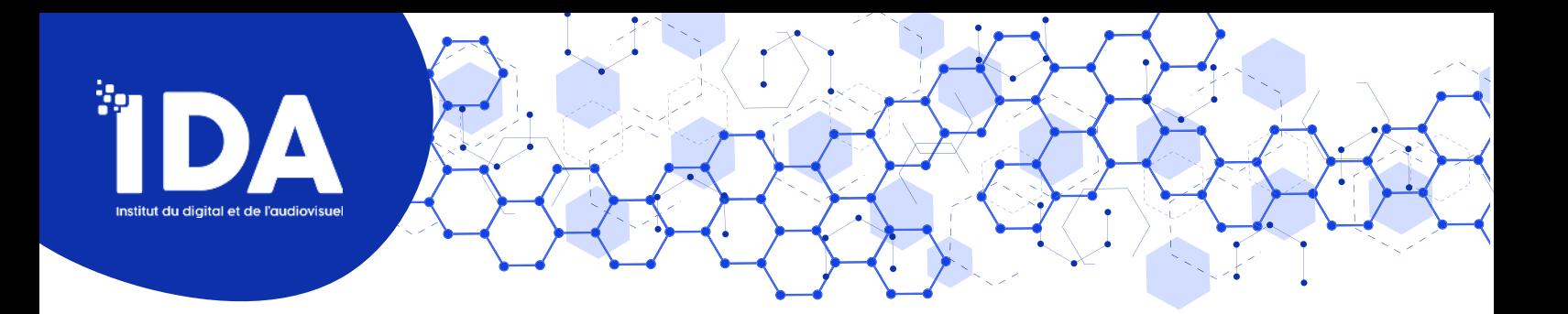

- **X** Définir un ton, une narration, rédiger des textes et des accroches commerciales pour une communication ciblée
- Référencer des sites internet ⋇
- ⋇ Rédiger, mettre en forme et programmer l'envoi de newsletters
- $\ast$ Faire des prises de vues photo et vidéo et des interviews
- Monter des clips vidéos et des interviews  $\ast$
- Créer des animations
- $\ast$ Savoir travailler au sein d'une équipe, être organisé, faire du Benchmarking et apprendre de façon autonome

# **QUELS DOCUMENTS POUR TA CANDIDATURE ?**

- $★$  Un CV à jour
- $\mathbf{F}$ Un diplôme qui justifie que tu as un niveau Bac+2
- Un portfolio de tes créations  $\mathbf{F}$
- $\frac{1}{\sqrt{2}}$  Une lettre de motivation

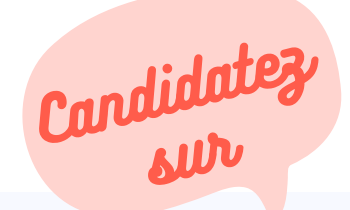

[www.ida-institut.fr/candidater](https://ida-institut.fr/candidater/) **04 48 07 05 86 formation@ida-institut.fr**